## **PRÜFUNGSAUSSCHUSS**

**zur Durchführung der Abschlussprüfung in dem Ausbildungsberuf**

## **Rechtsanwalts– und Notarfachangestellte/r**

**des Oberlandesgerichtsbezirks Braunschweig**

## **Abschlussprüfung 20xx**

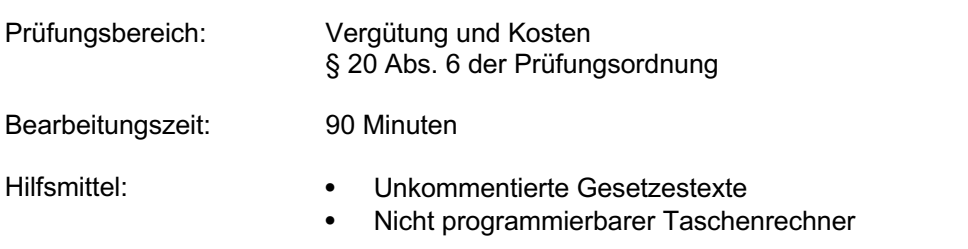

Tragen Sie deutlich lesbar Ihre **Prüfungsnummer** ein: \_\_\_\_\_\_\_\_\_\_\_\_\_\_\_

Beachten Sie die folgenden **Hinweise**:

- Kennzeichnen Sie jedes Blatt des Ihnen ausgehändigten Schreibpapiers mit Ihrer Prüfungsnummer.
- Schreiben Sie deutlich. Streichungen und/oder Verbesserungen müssen zweifelsfrei erkennbar sein.
- Lesen Sie alle Aufgaben sorgfältig durch und achten Sie auf die Operatoren.
- Schriftfarbe: blau oder schwarz; keinen Bleistift benutzen.
- Beantworten Sie die Aufgaben direkt auf dem Aufgabenbogen. Sollte der Platz nicht ausreichen, benutzen Sie zusätzlich das Ihnen ausgehändigte Schreibpapier.

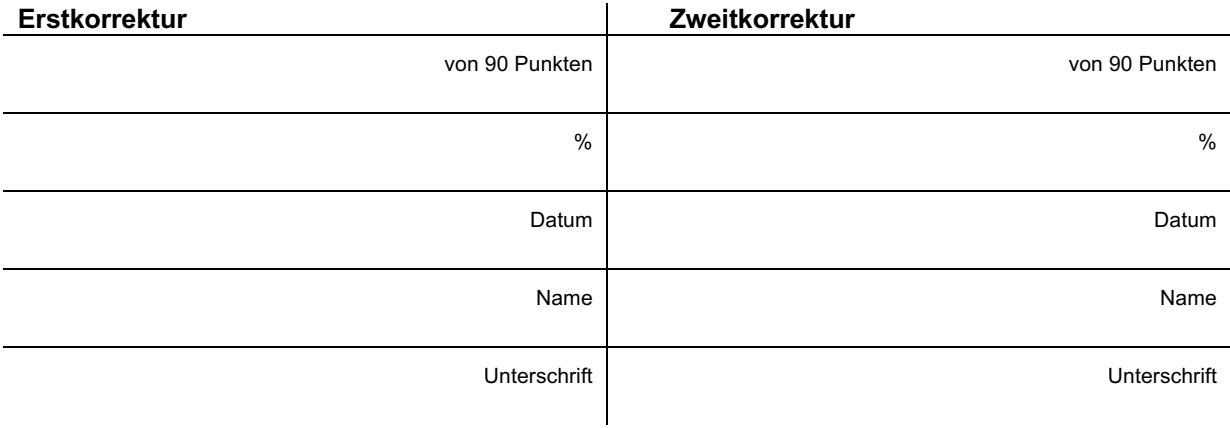

Notenschlüssel:

 $100 - 92 = 1$   $91 - 81 = 2$   $80 - 67 = 3$   $66 - 50 = 4$   $49 - 30 = 5$   $29 - 0 = 6$ 

## **Situation für alle Aufgaben**

Sie sind Auszubildende in der Kanzlei Rechthaber und Klug in Braunschweig. Heute müssen Sie anstehende Vergütungsberechnungen in verschiedenen RA-Akten und Notariatsakten durchführen. In den Akten befinden sich Notizen mit den wichtigsten Informationen zur Erstellung der Vergütungsberechnungen und eventuell abzurechnenden Gerichtskosten.

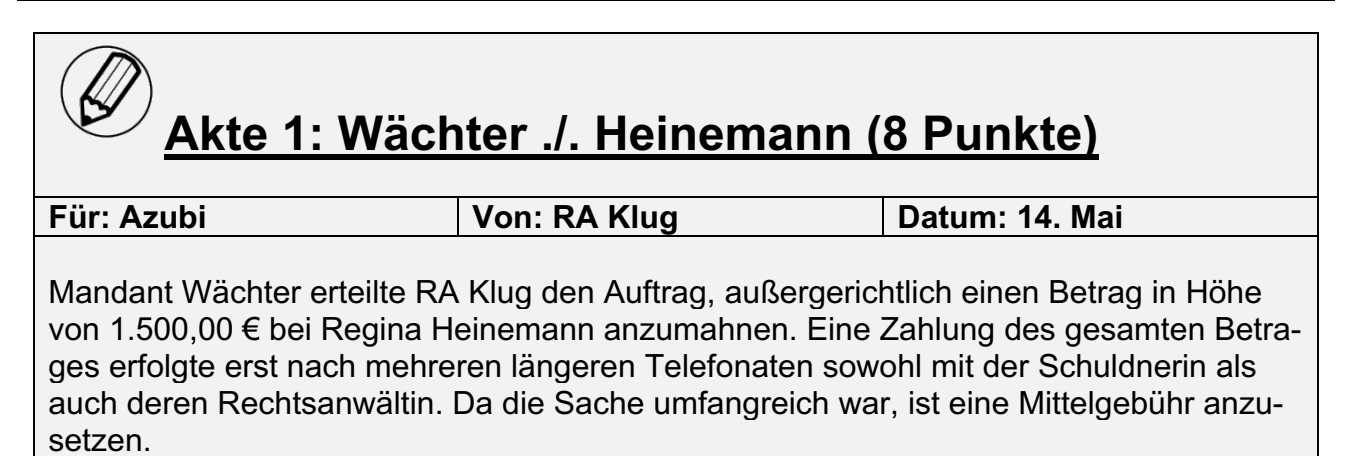

### **Aufgabe**

Erstellen Sie die Vergütungsberechnung mit PTE und USt. Geben Sie die Gesamtsumme an.

## **Akte 2: Schlegel ./. Schludrig (15 Punkte)**

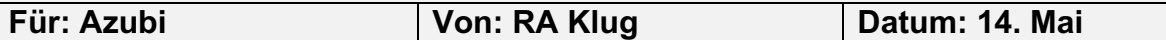

RA Klug hat die Erbengemeinschaft Schlegel, bestehend aus 12 Personen, in einem Mahnverfahren gegen den säumigen Herrn Dieter Schludrig vertreten. Der Gegenstandswert beträgt 3.998,50 €.

Nach Zustellung des Mahnbescheids rief Antragsgegner Schludrig bei RA Klug an und besprach mit ihm die Angelegenheit telefonisch, um seine Position darzulegen und die Sache zu klären.

Allerdings leistete der Antragsgegner auch nach dieser telefonischen Besprechung keine Zahlung, so dass nach Rücksprache mit der Erbengemeinschaft Schlegel der Erlass eines Vollstreckungsbescheids beantragt wurde, der auch erlassen wurde.

### **Aufgabe**

 $\left(\cancel{\mathcal{U}}\right)$ 

Erstellen Sie die Vergütungsberechnung nur für die Gebühren. (PTE und USt. sind nicht auszuweisen.)

Weisen Sie aber die für das Mahnverfahren angefallenen Gerichtskosten mit den einschlägigen Vorschriften aus.

## **Akte 3: Siemann ./. Gärtner (6 Punkte) Für: Azubi Von: RA Rechthaber Datum: 14. Mai** Im Auftrag des Mandanten Heinz Siemann hat RA Rechthaber eine Klage beim AG Braunschweig über 2.369,00 € eingereicht. Die Beklagte Sabine Gärtner ist im 1. Verhandlungstermin nicht erschienen, worauf antragsgemäß ein Versäumnisurteil erging. Gegen das Versäumnisurteil (VU) wurde fristgemäß Einspruch eingelegt. Im nächsten Termin zur mündlichen Verhandlung erschien die

## **Aufgabe**

ten wurde.

Erstellen Sie die Vergütungsberechnung nur für die Gebühren. (PTE, USt. sowie Gerichtskosten sind nicht auszuweisen.)

Beklagte wiederum nicht. Es erging ein zweites VU, mit dem das erste VU aufrechterhal-

## **Akte 4: Borchers ./. Landmann (3 Punkte)**

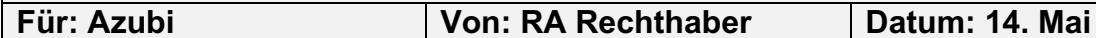

Die Mandantin Frau Borchers hat gegen Herrn Ludwig Landmann einen Vollstreckungstitel über eine Hauptforderung in Höhe von 29.789,65 € sowie Nebenforderungen in Höhe von 1.270,90 €. Sie hat RA Rechthaber beauftragt, aus Kostengründen nur über einen Betrag von 6.000,00 € einen Zwangsvollstreckungsauftrag zu erteilen.

## **Aufgabe**

Erstellen Sie die Vergütungsberechnung für diese ZV-Maßnahme nur für die Gebühren. (PTE, USt. sowie Gerichtskosten sind nicht auszuweisen.)

Bearbeitungshinweis: Geben Sie die für die Ermittlung des Gegenstandswerts relevanten gesetzlichen Vorschriften an.

## **Akte 5: Keller ./. Ackermann (12 Punkte)**

**Für: Azubi Von: RA Rechthaber Datum: 14. Mai**

Gegen die Mandantin Janine Keller lag ein erstinstanzliches Urteil in Höhe von 12.500,00 € vor.

Frau Keller war in der 1. Instanz von einer anderen Kanzlei vertreten worden, ist nun aber umgezogen und hat im Besprechungstermin RA Rechthaber mit der Einlegung der Berufung beauftragt, was auch erfolgt ist.

Im vierten Termin wurde nach streitiger mündlicher Verhandlung und durchgeführter, umfangreicher Beweisaufnahme vom Beklagtenvertreter ein Vergleichsvorschlag eingebracht, nach dem sich die Parteien zur Abgeltung aller Ansprüche auf Zahlung eines Betrages von 10.000,00 € geeinigt haben; ein Widerruf des Vergleichs erfolgte nicht.

## **Aufgabe**

Erstellen Sie die Vergütungsberechnung nur für die Gebühren. (PTE, USt. sowie Gerichtskosten sind nicht auszuweisen.)

## **Akte 6 (16 Punkte)**

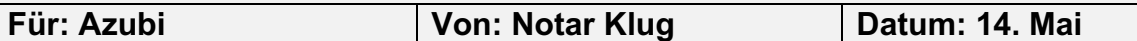

Die Mandanten Jörg Müller und Peter Stelzer wollen eine GmbH gründen. Das Stammkapital soll je 25.000,00 € betragen; beide Gesellschafter übernehmen einen Geschäftsanteil von 12.500,00 €; das Stammkapital wird je zur Hälfte eingezahlt, also auf den Geschäftsanteil von Jörg Müller 6.250,00 € und auf den Geschäftsanteil von Peter Stelzer 6.250,00 €. Beide Gesellschafter sollen durch Beschluss der Gesellschafterversammlung in der Gründungsurkunde zu einzelvertretungsberechtigten Geschäftsführern bestellt werden.

Notar Klug wird beauftragt die Gründungsurkunde, die Handelsregisteranmeldung und die Gesellschafterliste vorzubereiten.

Vorab soll der Notar die Firma mit der IHK abstimmen. Der Notar wird angewiesen, die Anmeldung erst an das Handelsregister zu übermitteln, wenn als Nachweis der Einzahlung der hälftigen Stammeinlage ein entsprechender Kontoauszug (Nachweis) vorgelegt wird.

Die Gründungsurkunde umfasst einschließlich Gesellschaftsvertrag 10 Seiten; die Handelsregisteranmeldung 3 Seiten; die Gesellschafterliste 1 Seite.

Die Gesellschafter und die Gesellschaft erhalten eine beglaubigte Ablichtung der Gründungsverhandlung, das Finanzamt eine einfache Ablichtung. Von der Anmeldung und der Gesellschafterliste erhält die Gesellschaft jeweils eine Kopie.

### **Aufgaben**

- 1. Erstellen Sie die Kostenberechnung für die Gründungsurkunde mit Auslagen und Umsatzsteuer. (9 Punkte)
- 2. Erstellen Sie die Kostenberechnung für die Handelsregisteranmeldung ohne Auslagen und Umsatzsteuer. (7 Punkte)

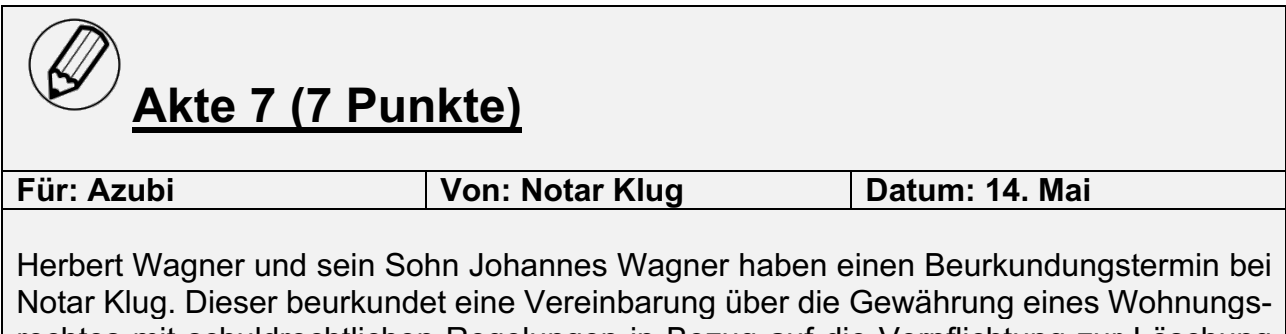

rechtes mit schuldrechtlichen Regelungen in Bezug auf die Verpflichtung zur Löschung des Rechts. Das Recht wird schenkungsweise gewährt. Eigentümer des Grundstücks ist Johannes Wagner; der Berechtigte Herbert Wagner ist 62 Jahre alt. Der Jahreswert des Wohnrechtes beträgt 5.000,00 €. Der Notar hat das Grundbuch eingesehen. Die Beurkundung findet an einem Werktag nach 18:00 Uhr in der Kanzlei statt.

## **Aufgabe**

Erstellen Sie die Kostenberechnung ohne Dokumentenpauschale, Porto- und Telekommunikationspauschale und Umsatzsteuer. (7 Punkte)

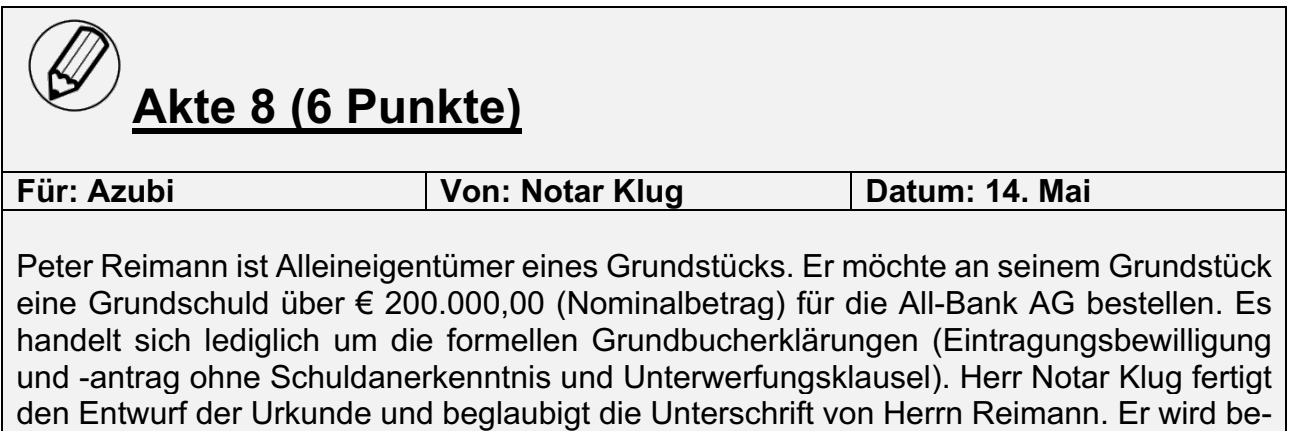

## **Aufgabe**

vorab eingesehen.

Erstellen Sie die Kostenberechnung ohne Dokumentenpauschale, Porto- und Telekommunikationspauschale und Umsatzsteuer. (6 Punkte)

auftragt, den Antrag an das Grundbuchamt zu übermitteln. Das Grundbuch hat der Notar

# **Akte 9 (8 Punkte)**

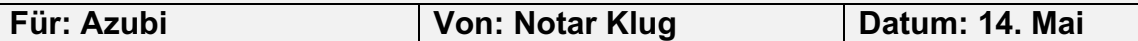

Herr Klaus Schnitzer, wohnhaft Hamburger Straße 15, 38102 Braunschweig, sucht Notar Klug auf. Nach seinen Angaben sind er und seine Kinder Erben seines Vaters, Herrn Josef Schnitzer aus Peine, geworden. Sie möchten das Erbe ausschlagen, da der Nachlass überschuldet sei.

Sein Vater ist am 30.04.20xx in Hildesheim verstorben und hinterlässt nur Herrn Klaus Schnitzer als einziges Kind. Klaus Schnitzer hat drei minderjährige Kinder, Paul, Benjamin und Sophie, für die er allein sorgeberechtigt ist.

Notar Klug wird beauftragt, die Ausschlagungserklärungen zu entwerfen und beglaubigt alle vier Unterschriften. Weiterhin holt Notar Klug im Auftrag der Beteiligten zur Ausschlagungsurkunde die familiengerichtliche Genehmigung ein und reicht die Urkunde beim zuständigen Nachlassgericht ein.

Von der Urkunde (5 Seiten) wurden fünf beglaubigte Abschriften gefertigt und zwei Entwürfe per E-Mail versandt.

### **Aufgabe**

Erstellen Sie die Kostenberechnung ohne Auslagen und Umsatzsteuer. (8 Punkte)

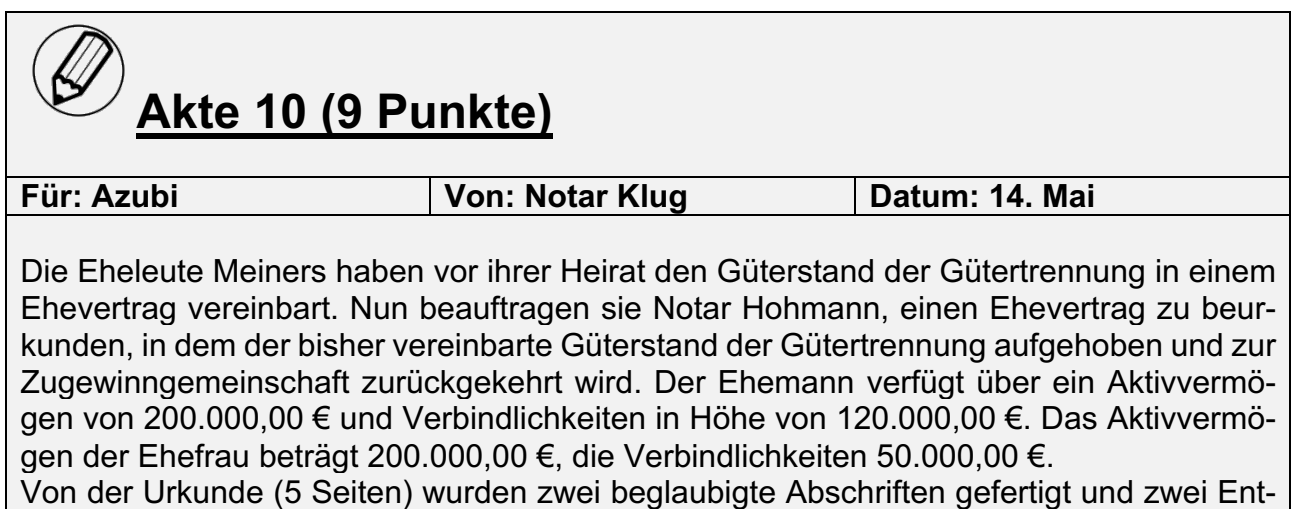

## würfe per E-Mail versandt. Der Notar registriert die Urkunde im ZTR.

## **Aufgabe**

Erstellen Sie die Kostenberechnung mit Auslagen und Umsatzsteuer. (9 Punkte)